# **MIDict Documentation**

*Release 0.1*

**Shenggao Zhu**

May 18, 2016

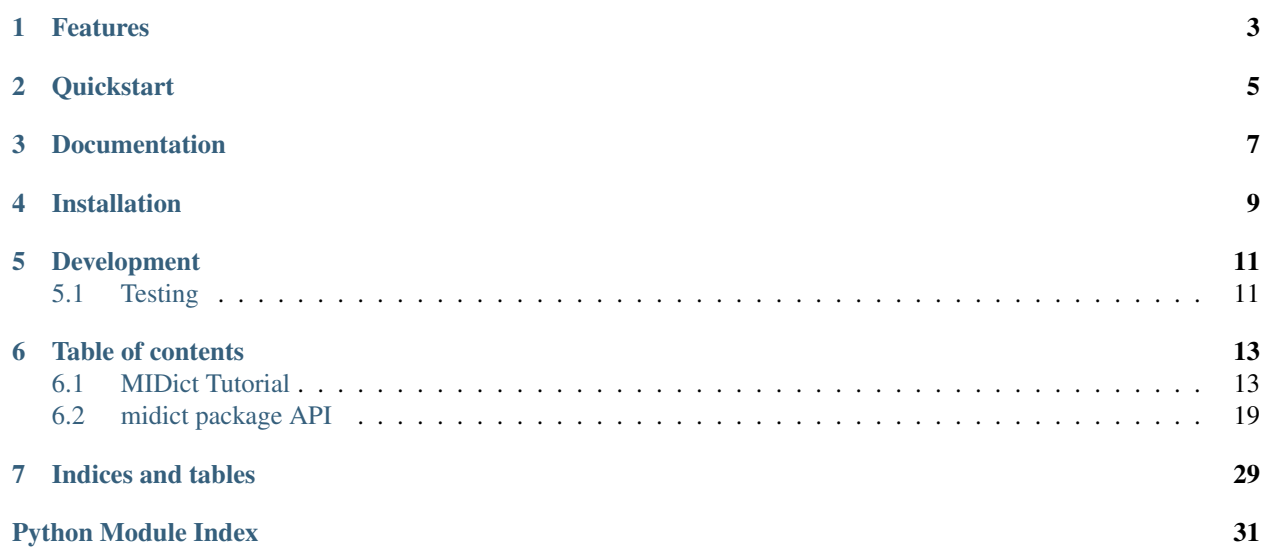

MIDict is an ordered "dictionary" with multiple indices where any index can serve as "keys" or "values", capable of assessing multiple values via its powerful indexing syntax, and suitable as a bidirectional/inverse dict (a drop-in replacement for dict/OrderedDict in Python 2 & 3).

# **Features**

- <span id="page-6-0"></span>• Multiple indices
- Multi-value indexing syntax
- Convenient indexing shortcuts
- Bidirectional/inverse dict
- Compatible with normal dict in Python 2 & 3
- Accessing keys via attributes
- Extended methods for multi-indices
- Additional APIs to handle indices
- Duplicate keys/values handling

# **Quickstart**

<span id="page-8-0"></span>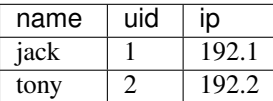

The above table-like data set (with multiple columns/indices) can be represented using a MIDict:

```
user = MIDict([[\ ]jack', 1, '192.1'], # list of items (rows of data)
               ['tony', 2, '192.2']],
              ['name', 'uid', 'ip']) # a list of index names
```
Access a key and get a value or a list of values (similar to a normal dict):

```
user['jack'] == [1, '192.1']
```
Any index (column) can be used as the "keys" or "values" via the advanced "multi-indexing" syntax d[index\_key:key, index\_value]. Both index\_key and index\_value can be a normal index name or an int (the order the index), and index\_value can also be a tuple, list or slice object to specify multiple values, e.g.:

```
user['name':'jack', 'uid'] == 1
user['ip':'192.1', 'name'] == 'jack'
user['name':'jack', ('uid', 'ip')] == [1, '192.1']
user[0:'jack', [1, 2]] == [1, '192.1']
user['name':'jack', 'uid':] == [1, '192.1']
```
The "multi-indexing" syntax also has convenient shortcuts:

```
user['jack'] == [1, '192.1']
user[:'192.1'] == ['jack', 1]
user['jack', :] == ['jack', 1, '192.1']
```
A MIDict with 2 indices can be used as a bidirectional/inverse dict:

```
mi\_dict = MIDict(jack=1, tony=2)
mi\_dict['jack'] == 1 # forward indexing: d[key] -> valuemi\_dict[:1] == 'jack' # backward/inverse indexing: d[:value] \rightarrow key
```
**CHAPTER 3**

# **Documentation**

<span id="page-10-0"></span>See <https://midict.readthedocs.io>

# **Installation**

<span id="page-12-0"></span>pip install midict PyPI repository: <https://pypi.python.org/pypi/midict>

# **Development**

<span id="page-14-0"></span>Source code: <https://github.com/ShenggaoZhu/midict> Report issues: <https://github.com/ShenggaoZhu/midict/issues/new>

# <span id="page-14-1"></span>**5.1 Testing**

python tests/tests.py

Tested with both Python 2.7 and Python 3,3, 3.4, 3.5.

# **Table of contents**

# <span id="page-16-1"></span><span id="page-16-0"></span>**6.1 MIDict Tutorial**

MIDict is an ordered "dictionary" with multiple indices where any index can serve as "keys" or "values", capable of assessing multiple values via its powerful indexing syntax, and suitable as a bidirectional/inverse dict (a drop-in replacement for dict/OrderedDict in Python 2 & 3).

#### Features:

- Multiple indices
- Multi-value indexing syntax
- Convenient indexing shortcuts
- Bidirectional/inverse dict
- Compatible with normal dict in Python 2 & 3
- Accessing keys via attributes
- Extended methods for multi-indices
- Additional APIs to handle indices
- Duplicate keys/values handling

### **6.1.1 Multiple indices**

Consider a table-like data set (e.g., a user table):

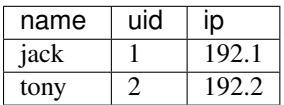

In each index (i.e., column), elements are unique and hashable (suitable for dict keys). Here, a "super dict" is wanted to represent this table which allows any index (column) to be used as the "keys" to index the table. Such a "super dict" is called a multi-index dictionary (MIDict).

A multi-index dictionary user can be constructed with two arguments: a list of items (rows of data), and a list of index names:

```
user = MIDict([['jack', 1, '192.1'],
               ['tony', 2, '192.2']],
              ['name', 'uid', 'ip'])
```
Index names are for easy human understanding and indexing, and thus must be a string. The index names and items are ordered in the dictionary. Compatible with a normal dict, the first index (column) is the primary index to lookup/index a key, while the rest index or indices contain the corresponding key's value or list of values:

 $user['jack'] \rightarrow [1, '192.1']$ 

To use any index (column) as the "keys", and other one or more indices as the "values", just specify the indices via the advanced "multi-indexing" syntax d[index key:key, index value], e.g.:

```
user['name':'jack', 'uid'] -> 1
user['ip':'192.1', 'name'] -> 'jack'
```
Here, index\_key is the single column used as the "keys", and key is an element in index\_key to locate the row of record (e.g.,  $\lbrack$  ' jack', 1, '192.1']) in the table. index\_value can be one or more columns to specify the value(s) from the row of record.

#### **6.1.2 Multi-value indexing syntax**

For a multi-column data set, it's useful to be able to access multiple values/columns at the same time.

In the indexing syntax d[index\_key:key, index\_value], both index\_key and index\_value can be a normal index name or an int (the order the index), and index\_value can also be a tuple, list or slice object to specify multiple values/columns, with the following meanings:

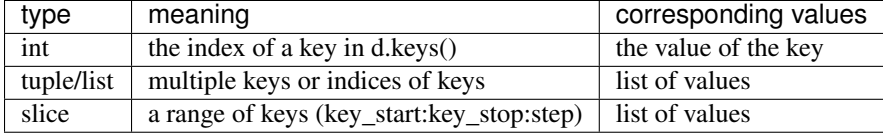

The elements in the tuple/list or key\_start/key\_stop in the slice syntax can be a normal index name or an int.

See midict. IndexDict for more details.

Using the above user example:

```
user['name':'jack', ['uid', 'ip']] -> [1, '192.1']
<==> user['name':'jack', [1, 2]]
<==> user['name':'jack', 'uid':]
<==> user[0:'jack', 1:]
```
### **6.1.3 Convenient indexing shortcuts**

Full syntax: d[index\_key:key, index\_value]

Short syntax:

```
d[key] <==> d[first_index:key, all_indice_except_first_index]
d[:key] <==> d[None:key] <==> d[last_index:key, all_indice_except_last_index]
d[key, index_value] \leq \leq d[first_index:key, index_value] # only when ``index_value`` is a list or sl.
d[index_key:key, index_value_1, index_value_2, ...] <==> d[index_key:key, (index_value_1, index_value_2, ...)]
```

```
user['jack'] -> [1, '192.1']
user[:'192.1'] -> ['jack', 1]
user['jack', :] -> ['jack', 1, '192.1']
user['jack', ['uid', 'ip']] -> [1, '192.1']
user[0:'jack', 'uid', 'ip'] -> [1, '192.1']
```
### **6.1.4 Bidirectional/inverse dict**

With the advanced "multi-indexing" syntax, a MIDict with 2 indices can be used as a normal dict, as well as a convenient bidirectional dict to index using either a key or a value:

```
mi\_dict = MIDict(jack=1, tony=2)
```
• Forward indexing like a normal dict  $(d[key] \rightarrow value)$ :

```
mi_dict['jack'] -> 1
<==> mi_dict[0:'jack', 1]
```
• Backward/inverse indexing using the slice syntax  $(d[:value] \rightarrow key)$ :

```
mi_dict[:1] -> 'jack'
\leq = > \text{mi\_dict}[-1:1, 0]
```
## **6.1.5 Compatible with normal dict in Python 2 & 3**

A MIDict with 2 indices is fully compatible with the normal dict or OrderedDict, and can be used as a drop-in replacement of the latter:

```
normal\_dict = dict(jack=1, tony=2)mi\_dict = MIDict(jack=1, tony=2)
```
The following equality checks all return True:

```
mi_dict == normal_dict
normal\_dict['jack'] == mi\_dict['jack'] == 1normal_dict.keys() == \text{mi}\text{dict}.keys() == \lceil \text{'tony'} \rceil, '\text{jack'} \rceilnormal dict.values() == mi_dict.values() == [2, 1]
```
Conversion between MIDict and dict is supported in both directions:

```
mi\_dict == MIDict(normal_dict) # True
normal\_dict == dict(mi_dict) # True
normal\_dict == mid\_dict.todict() # True
```
The MIDict API also matches the dict API in Python 2 & 3. For example, in Python 2, MIDict has methods keys(), values() and items() that return lists. In Python 3, those methods return dictionary views, just like dict.

## **6.1.6 Accessing keys via attributes**

Use the attribute syntax to access a key in MIDict if it is a valid Python identifier  $(d, \text{key } \leq ) = \geq d['key']$ :

mi\_dict.jack <==> mi\_dict['jack']

This feature is supported by midict. AttrDict.

Note that it treats an attribute as a dictionary key only when it can not find a normal attribute with that name. Thus, it is the programmer's responsibility to choose the correct syntax while writing the code.

### **6.1.7 Extended methods for multi-indices**

A series of methods are extended to accept an optional agrument to specify which index/indices to use, including keys(), values(), items(), iterkeys(), itervalues(), iteritems(), viewkeys(), viewvalues(), viewitems(), \_\_iter\_\_() and \_\_reversed\_\_():

```
user = MIDict([['jack', 1, '192.1'],
               ['tony', 2, '192.2']],
              ['name', 'uid', 'ip'])
user.keys() <==> user.keys(0) <==> user.keys('name') -> ['jack', 'tony']
user.keys('uid') \leq = > user.keys(1) -> [1, 2]
user.values() <==> user.values(['uid', 'ip']) -> [[1, '192.1'], [2, '192.2']]
user.values('uid') \rightarrow [1, 2]
user.values(['name','ip']) -> [['jack', '192.1'], ['tony', '192.2']]
user.items() <==> user.values(['name', 'uid', 'ip'])
                    -> [['jack', 1, '192.1'], ['tony', 2, '192.2']]
user.items(['name','ip']) -> [['jack', '192.1'], ['tony', '192.2']]
```
MIDict also provides two handy methods d.viewdict(index\_key, index\_value) and d.todict(dict\_type, index\_key, index\_value) to view it as a normal dict or convert it to a specific type of dict using specified indices as keys and values.

# **6.1.8 Additional APIs to handle indices**

MIDict provides special methods (d.reorder\_indices(), d.rename\_index(), d.add\_index(), d.remove\_index()) to handle the indices:

```
d = MIDict([['jack', 1], ['tony', 2]], ['name', 'uid'])d.reorder_indices(['uid', 'name'])
d -> MIDict([[1, 'jack'], [2, 'tony']], ['uid', 'name'])
d.reorder_indices(['name', 'uid']) # change back indices
d.rename_index('uid', 'userid') # rename one index
<==> d.rename_index(['name', 'userid']) # rename all indices
d \rightarrow MIDict([['jack', 1], ['tony', 2]], ['name', 'userid'])d.add_index(values=['192.1', '192.2'], name='ip')
d -> MIDict([['jack', 1, '192.1'], ['tony', 2, '192.2']],
            ['name', 'userid', 'ip'])
d.remove_index('userid')
d -> MIDict([['jack', '192.1'], ['tony', '192.2']], ['name', 'ip'])
d.remove_index(['name', 'ip']) # remove multiple indices
d \rightarrow MIDict() # empty
```
### **6.1.9 Duplicate keys/values handling**

The elements in each index of MIDict should be unique.

When setting an item using syntax  $d$ [index\_key:key, index\_value] = value2, if key already exists in index key, the item of key will be updated according to index value and value2 (similar to updating the value of a key in a normal dict). However, if any value of value2 already exists in index\_value, a ValueExistsError will be raised.

When constructing a MIDict or updating it with  $d$ . update(), duplicate keys/values are handled in the same way as above with the first index treated as index\_key and the rest indices treated as index\_value:

```
d = MIDict(jack=1, tony=2)d['jack'] = 10 # replace value of key 'jack'
d['tom'] = 3 # add new key/valued['jack'] = 2 # raise ValueExistsErrord['alice'] = 2 # raise ValueExistsErrord[:2] = 'iack' # raise ValueExistsError
d['jack', :] = ['tony', 22] # raise ValueExistsErrord['jack', :] = ['jack2', 11] # replace key 'jack' to a new key 'jack2' and value to 11
d.update([['alice', 2]]) # raise ValueExistsError
d.update(alice=2) # raise ValueExistsError
d.update(alice=4) # add new key/value
MIDict([['jack',1]], jack=2) # {'jack': 2}
MIDict([['jack',1], ['jack',2]]) # {'jack': 2}
MIDict([['jack',1], ['tony',1]]) # raise ValueExistsError
MIDict([['jack',1]], tony=1) # raise ValueExistsError
```
### **6.1.10 Internal data struture**

Essentially MIDict is a Mapping type, and it stores the data in the form of {key: value} for 2 indices (identical to a normal dict) or {key: list\_of\_values} for more than 2 indices.

Additionally, MIDict uses a special attribute d.indices to store the indices, which is an IdxOrdDict instance with the index names as keys (the value of the first index is the MIDict instance itself, and the value of each other index is an AttrOrdDict instance which maps each element in that index to its corresponding element in the first index):

```
d = MIDict([['jack', 1], ['tony', 2]], ['name', 'uid'])d.indices ->
    IdxOrdDict([
        ('name', MIDict([('jack', 1), ('tony', 2)], ['name', 'uid'])),
        ('uid', AttrOrdDict([(1, 'jack'), (2, 'tony')])),
    ])
```
Thus, d.indices also presents an interface to access the indices and items.

For example, access index names:

```
'name' in d.indices -> True
list(d.index) \rightarrow ['name', 'uid']d.indices.keys() -> ['name', 'uid']
```
Access items in an index:

```
'jack' in d.indices['name'] -> True
1 in d.indices['uid'] -> True
list(d.indices['name']) -> ['jack', 'tony']
list(d.indices['uid']) \rightarrow [1, 2]
```
d.indices['name'].keys()  $\rightarrow$  ['jack', 'tony'] d.indices['uid'].keys()  $\rightarrow$  [1, 2]

d.indices also supports the attribute syntax:

d.indices.name  $\rightarrow$  MIDict([('jack', 1), ('tony', 2)], ['name', 'uid']) d.indices.uid  $\rightarrow$  AttrOrdDict([(1, 'jack'), (2, 'tony')])

However, the keys/values in d.indices should not be directly changed, otherwise the structure or the references may be broken. Use the methods of  $d$  rather than  $d$ , indices to operate the data.

### **6.1.11 More examples of advanced indexing**

• Example of two indices (compatible with normal dict):

```
color = MIDict([['red', '#FF0000'], ['green', '#00FF00']],
                   ['name', 'hex'])
# flexible indexing of short and long versions:
color.red # -> '#FF0000'
<==> color['red']
<==> color['name':'red']
<==> color[0:'red'] <==> color[-2:'red']
<==> color['name':'red', 'hex']
\leq = > color[0:'red', 'hex'] \leq = > color[-2:'red', 1]
color[::"#FF0000"] # -> 'red'<==> color['hex':'#FF0000']
\leq = > color [1: * F F 0000 ] \leq = > color [-1: * F F 0000 ]\langle ==>color[1:1em] \; {\sf color} \; | \; {\sf hex'} : \; | \; {\sf \#FF0000} \; | \; , \; \; {\sf 'name'} | \; \langle ==>color[1:1em] \; | \; {\sf \#FF0000} \; | \; , \; \; 0]# setting an item using different indices/keys:
color.blue = '#0000FF'\leftarrow \leftarrow \leftarrow color['blue'] = '#0000FF'
\leq = > color['name':'blue'] = '#0000FF'
<==> color['name':'blue', 'hex'] = '#0000FF'
\leq = > color [0:'] blue', 1] = '#0000FF'
\leftarrow \leftarrow \leftarrow color[: \neq 0000FF'] = 'blue'
\langle == \rangle color[-1; '#0000FF'] = 'blue'\leq = > color['hex':'#0000FF'] = 'blue'
<==> color['hex':'#0000FF', 'name'] = 'blue'
\leq = > color[1:'#0000FF', 0] = 'blue'
# result:
# color -> MIDict([['red', '#FF0000'],
                        ['green', '#00FF00'],
                        ['blue', '#0000FF']],
                       ['name', 'hex'])
```
• Example of three indices:

```
user = MIDict([1, 'jack', '192.1'],[2, 'tony', '192.2']],
              ['uid', 'name', 'ip'])
```

```
user[1] -> ['iack', '192.1']user['name':'jack'] -> [1, '192.1']
user['uid':1, 'ip'] -> '192.1'
user[1, ['name','ip']] -> ['jack', '192.1']
user[1, ['name',-1]] -> ['jack', '192.1']
user[1, [1,1,0,0,2,2]] -> ['jack', 'jack', 1, 1, '192.1', '192.1']
user[1, [1,1,0,0,2,2]] -> ['jack', 'jack', 1, 1, '192.1', '192.1']<br>user[1, :] -> [1, 'jack', '192.1']
user[1, ::2] \rightarrow [1, '192.1']
user[1, 'name':] -> ['jack', '192.1']
user[1, 0:-1] \rightarrow [1, 'jack']user[1, 'name':-1] -> ['jack']
user['uid':1, 'name','ip'] -> ['jack', '192.1']
user[0:3, ['name','ip']] = ['tom', '192.3'] # set a new item explictly
\leq user[0:3] = ['tom', '192.3'] # set a new item implicitly
# result:
# user -> MIDict([[1, 'jack', '192.1'],
                 [2, 'tony', '192.2'],
                 [3, 'tom', '192.3']],
                ['uid', 'name', 'ip'])
```
### **6.1.12 More classes and functions**

Check [midict package API](#page-22-0) for more classes and functions, such as  $midict.FrozenMIDict$ , [midict.AttrDict](#page-22-1), [midict.IndexDict](#page-23-0), [midict.MIDictView](#page-29-0), etc.

### **6.1.13 Related libraries**

- [bidict](https://pypi.python.org/pypi/bidict) provides bidirectional/inverse mapping via the d.inv attribute.
- multi key dict maps multiple keys to the same value.
- [orderedmultidict](https://pypi.python.org/pypi/orderedmultidict) stores multiple values for the same key.
- [mdict](https://pypi.python.org/pypi/mdict) retrieves and stores values in nested python dicts.
- [pandas](http://pandas.pydata.org/) has a hierarchical/multi-level indexing feature [\(pandas.MultiIndex\)](http://pandas.pydata.org/pandas-docs/stable/advanced.html#multiindex-advanced-indexing).

# <span id="page-22-0"></span>**6.2 midict package API**

#### **6.2.1 midict.AttrDict**

```
class midict.AttrDict(*args, **kw)
```
Bases: [dict](https://docs.python.org/library/stdtypes.html#dict)

A dictionary that can get/set/delete a key using the attribute syntax if it is a valid Python identifier. (d.key  $\leftarrow$   $\Rightarrow$  d['key'])

Note that it treats an attribute as a dictionary key only when it can not find a normal attribute with that name. Thus, it is the programmer's responsibility to choose the correct syntax while writing the code.

Be aware that besides all the inherited attributes, AttrDict has an additional internal attribute "\_Attr-Dict\_attr2item".

```
d = AttrDict(\_init\_='value for key "\_init\_"')
d.__init__ -> <bound method AttrDict.__init__>
d["_init"] \rightarrow 'value for key</del>\_init__"'
```
**\_\_init\_\_**(*\*args*, *\*\*kw*)

Init the dict using the same arguments for dict.

set any attributes here (or in subclass) - before \_\_init \_\_() so that these remain as normal attributes

```
__getattr__(item)
```
Maps values to attributes. Only called if there *isn't* an attribute with this name

```
__setattr__(item, value)
```
Maps attributes to values. Only if initialized and there *isn't* an attribute with this name

```
__delattr__(item)
     Maps attributes to values. Only if there isn't an attribute with this name
```

```
class midict.AttrOrdDict(*args, **kw)
```
Bases: [midict.AttrDict](#page-22-1), [collections.OrderedDict](https://docs.python.org/library/collections.html#collections.OrderedDict)

AttrDict + OrderedDict

### **6.2.2 midict.IndexDict**

```
class midict.IndexDict(*args, **kw)
```
Bases: [dict](https://docs.python.org/library/stdtypes.html#dict)

A dictionary that supports flexible indexing (get/set/delete) of multiple keys via an int, tuple, list or slice object.

The type of a valid key in IndexDict should not be int, tuple, or NoneType.

To index one or more items, use a proper item argument with the bracket syntax: d[item]. The possible types and contents of item as well as the corresponding values are summarized as follows:

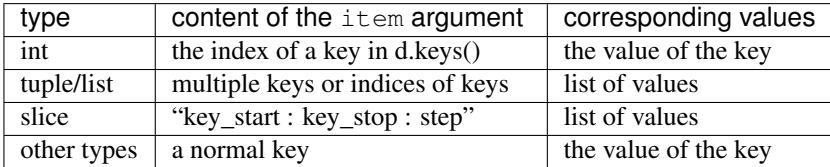

The tuple/list syntax can mix keys with indices of keys.

The slice syntax means a range of keys (like the normal list slicing), and the key\_start and key\_stop parameter can be a key, the index of a key, or None (which can be omitted).

When setting items, the slice and int syntax (including int in the tuple/list syntax) can only be used to change values of existing keys, rather than set values for new keys.

```
d = \text{IndexDict}(a=1, b=2, c=3)d \rightarrow {'a': 1, 'c': 3, 'b': 2}
d.keys() \rightarrow ['a', 'c', 'b']
d['a'] -> 1
d[0] -> 1
d['a','b'] <==> d[('a','b')] <==> d[['a','b']] -> [1, 2]
d[:] \rightarrow [1, 3, 2]d['a':'b'] <==> d[0:2] <==> d['a':2] <==> d['a':-1] -> [1, 3]
```

```
d[0::2] \rightarrow [1, 2]d[0] = 10 # d \rightarrow {'a': 10, 'c': 3, 'b': 2}
d['a':-1] = [10, 30] # d -> {'a': 10, 'c': 30, 'b': 2}
```
d[5] = 10 -> KeyError: 'Index out of range of keys: 5'

**\_\_init\_\_**(*\*args*, *\*\*kw*) check key is valid

```
__getitem__(item)
    Get one or more items using flexible indexing.
```

```
__setitem__(item, value)
     Set one or more items using flexible indexing.
```
The slice and int syntax (including int in the tuple/list syntax) can only be used to change values of existing keys, rather than set values for new keys.

**\_\_delitem\_\_**(*item*) Delete one or more items using flexible indexing.

```
__contains__(item)
```
Check if the dictionary contains one or more items using flexible indexing.

```
class midict.IdxOrdDict(*args, **kw)
```
Bases: [midict.IndexDict](#page-23-0), [midict.AttrDict](#page-22-1), [collections.OrderedDict](https://docs.python.org/library/collections.html#collections.OrderedDict)

IndexDict + AttrDict + OrderedDict

### **6.2.3 midict.MIMapping**

```
class midict.MIMapping(*args, **kw)
```
Bases: [midict.AttrOrdDict](#page-23-1)

Base class for all provided multi-index dictionary (MIDict) types.

Mutable and immutable MIDict types extend this class, which implements all the shared logic. Users will typically only interact with subclasses of this class.

```
__init__(*args, **kw)
```
Init dictionary with items and index names:

```
(items, names, **kw)
(dict, names, **kw)
(MIDict, names, **kw)
```
names and kw are optional.

names must all be str or unicode type. When names not present, index names default to: 'index\_0', 'index\_1', etc. When keyword arguments present, only two indices allowed (like a normal dict)

```
index_names = ['uid', 'name', 'ip']rows_of_data = [1, 'jack', '192.1'],[2, 'tony', '192.2']]
user = MIDict(rows of data, index names)
```

```
user = MIDict(rows of data)<==> user = MIDict(rows_of_data, ['index_0', 'index_1', 'index_2'])
```
#### Construct from normal dict:

```
normal\_dict = \{'jack'.1, 'tony':2\}user = MIDict(normal_dict.items(), \lceil'name', 'uid'])
# user -> MIDict([['tony', 2], ['jack', 1]], ['name', 'uid'])
```
**\_\_getitem\_\_**(*args*)

get values via multi-indexing

**\_\_setitem\_\_**(*args*, *value*) set values via multi-indexing

**\_\_delitem\_\_**(*args*)

delete a key (and the whole item) via multi-indexing

```
__eq__(other)
```
Test for equality with other.

if other is a regular mapping/dict, compare only order-insensitive keys/values. if other is also a OrderedDict, also compare the order of keys. if other is also a MIDict, also compare the index names.

**\_\_lt\_\_**(*other*)

Check if self < other

If other is not a Mapping type, return NotImplemented.

#### If **other** is a Mapping type, compare in the following order:

- convert self to an OrderedDict or a dict (depends on the type of other) and compare it with other
- index names (only if other is a MIMapping)

**\_\_le\_\_**(*other*)

 $self \leq other$ 

**\_\_gt\_\_**(*other*) self > other

**\_\_ge\_\_**(*other*) self >= other

**\_\_repr\_\_**(*\_repr\_running={}*) repr as "MIDict(items, names)"

# **\_\_reduce\_\_**()

Return state information for pickling

#### **copy**()

a shallow copy

**clear**(*clear\_indices=False*)

Remove all items. index names are removed if clear\_indices==True.

#### classmethod **fromkeys**(*keys*, *value=None*, *names=None*)

Create a new dictionary with keys from keys and values set to value.

fromkeys() is a class method that returns a new dictionary. value defaults to None.

Length of keys must not exceed one because no duplicate values are allowed.

Optional names can be provided for index names (of length 2).

<span id="page-26-0"></span>**get**(*key*, *default=None*)

Return the value for key if key is in the dictionary, else default. If default is not given, it defaults to None, so that this method never raises a KeyError.

Support "multi-indexing" keys

**\_\_contains\_\_**(*key*)

Test for the presence of key in the dictionary.

Support "multi-indexing" keys

```
__iter__(index=None)
```
Iterate through keys in the index (defaults to the first index)

**\_\_reversed\_\_**(*index=None*)

Iterate in reversed order through keys in the index (defaults to the first index)

**iterkeys**(*index=None*)

Iterate through keys in the index (defaults to the first index)

```
keys(index=None)
```
a set-like object providing a view on the keys in index (defaults to the first index)

```
itervalues(index=None)
```
Iterate through values in the index (defaults to all indices except the first index).

When index is None, yielded values depend on the length of indices (N):

•if  $N \leq 1$ : return

•if  $N = 2$ : yield values in the 2nd index

•if  $N > 2$ : yield values in all indices except the first index (each value is a list of  $N-1$  elements)

#### **values**(*index=None*)

a set-like object providing a view on the values in index (defaults to all indices except the first index)

```
iteritems(indices=None)
```
Iterate through items in the indices (defaults to all indices)

#### **items**(*index=None*)

a set-like object providing a view on the items in index (defaults to all indices)

#### **update**(*\*args*, *\*\*kw*)

Update the dictionary

#### **viewdict**(*index\_key=None*, *index\_value=None*)

a dict-like object providing a view on the keys in index\_key (defaults to the first index) and values in index\_value (defaults to the last index)

```
todict(dict_type=<class 'dict'>, index_key=0, index_value=-1)
```
convert to a specific type of dict using index\_key as keys and index\_value as values (discarding index names)

#### **6.2.4 midict.MIDict**

```
class midict.MIDict(*args, **kw)
```
Bases: [midict.MIMapping](#page-24-0)

MIDict is an ordered "dictionary" with multiple indices where any index can serve as "keys" or "values", capable of assessing multiple values via its powerful indexing syntax, and suitable as a bidirectional/inverse dict (a drop-in replacement for dict/OrderedDict in Python 2 & 3).

#### <span id="page-27-0"></span>Features:

•Multiple indices

•Multi-value indexing syntax

•Convenient indexing shortcuts

•Bidirectional/inverse dict

•Compatible with normal dict in Python 2 & 3

•Accessing keys via attributes

•Extended methods for multi-indices

•Additional APIs to handle indices

•Duplicate keys/values handling

**\_\_setitem\_\_**(*args*, *value*)

set values via multi-indexing

If d. indices is empty (i.e., no index names and no items are set), index names can be created when setting a new item with specified names (index1 and index2 can not be int or slice):

```
d = MIDict()d['uid':1, 'name'] = 'jack'# d -> MIDict([[1, 'jack']], ['uid', 'name'])
d = MIDict()d[1] = 'jack' # using default index names
\iff d[:'jack'] = 1# d -> MIDict([(1, 'jack')], ['index_1', 'index_2'])
```
If d. indices is not empty, when setting a new item, all indices of the item must be specified via index 1 and index2 (implicitly or explicitly):

```
d = MIDict([['jack', 1, '192.1']], ['name', 'uid', 'ip'])
d['tony'] = [2, '192.2']<==> d['name':'tony',['uid', 'ip']] = [2, '192.2']
# the following will not work:
d['alice', ['uid']] = [3] # raise ValueError
```
More examles:

```
d = MIDict(jack=1, tony=2)d['iack'] = 10 # replace value of key 'iack'd['tom'] = 3 # add new key/valued['jack'] = 2 # raise ValueExistsError
d['alice'] = 2 # raise ValueExistsError
d[:2] = 'jack' # raise ValueExistsError
d['jack', :] = ['tony', 22] # raise ValueExistsErrord['jack', :] = ['jack2', 11] # replace item of key 'jack'
```

```
__delitem__(args)
```
delete a key (and the whole item) via multi-indexing

```
clear(clear_indices=False)
```
Remove all items. index names are removed if clear\_indices==True.

```
update(*args, **kw)
```
Update the dictionary with items and names:

```
(items, names, **kw)
(dict, names, **kw)
(MIDict, names, **kw)
```
Optional positional argument names is only allowed when self.indices is empty (no indices are set yet).

**rename\_index**(*\*args*)

change the index name(s).

•call with one argument:

1. list of new index names (to replace all old names)

#### •call with two arguments:

1. old index name(s) (or index/indices)

2. new index name(s)

```
reorder_indices(indices_order)
     reorder all the indices
```

```
add_index(values, name=None)
    add an index of name with the list of values
```
**remove\_index**(*index*) remove one or more indices

### **6.2.5 midict.FrozenMIDict**

```
class midict.FrozenMIDict(*args, **kw)
    Bases: midict.MIMapping, collections.abc.Hashable
```
An immutable, hashable multi-index dictionary (similar to MIDict).

**\_\_hash\_\_**() Return the hash of this bidict.

### **6.2.6 Exceptions**

#### <span id="page-28-1"></span>exception midict.**MIMappingError**

Bases: Exception

Base class for MIDict exceptions

#### exception midict.**ValueExistsError**

Bases: KeyError, [midict.MIMappingError](#page-28-1)

Value already exists in an index and can not be used as a key.

Usage:

ValueExistsException(value, index\_order, index\_name)

**\_\_str\_\_**()

Get a string representation of this exception for use with str.

### <span id="page-29-2"></span>**6.2.7 Dict views**

```
class midict.MIKeysView(mapping, index=None)
    Bases: collections.abc.KeysView
```
a set-like object providing a view on the keys in index (defaults to the first index)

class midict.**MIValuesView**(*mapping*, *index=None*) Bases: collections.abc.ValuesView

a set-like object providing a view on the values in index (defaults to all indices except the first index)

```
class midict.MIItemsView(mapping, index=None)
    Bases: collections.abc.ItemsView
```
a set-like object providing a view on the items in index (defaults to all indices)

<span id="page-29-0"></span>class midict.**MIDictView**(*mapping*, *index\_key=None*, *index\_value=None*) Bases: collections.abc.KeysView

a dict-like object providing a view on the keys in index\_key (defaults to the first index) and values in index\_value (defaults to the last index)

### <span id="page-29-1"></span>**6.2.8 Auxiliary functions**

```
midict._MI_init(self, *args, **kw)
     Separate __init__ function of MIMapping
```
- midict.**\_MI\_setitem**(*self*, *args*, *value*) Separate setitem function of MIMapping
- midict.**force\_list**(*a*) convert an iterable a into a list if it is not a list.

#### midict.**cvt\_iter**(*a*)

Convert an iterator/generator to a tuple so that it can be iterated again.

E.g., convert zip in PY3.

```
midict.convert_dict(d, cls=<class 'midict.AttrDict'>)
     recursively convert a normal Mapping d and it's values to a specified type (defaults to AttrDict)
```
midict.**convert\_key\_to\_index**(*keys*, *key*)

convert key of various types to int or list of int

return index, single

- midict.**convert\_index\_to\_keys**(*d*, *item*) Convert  $i$ tem in various types (int, tuple/list, slice, or a normal key) to a single key or a list of keys.
- midict.**IndexDict\_check\_key\_type**(*key*) raise TypeError if key is int, tuple or NoneType
- midict.**MI\_check\_index\_name**(*name*) Check if index name is a valid str or unicode

#### midict.**get\_unique\_name**(*name=''*, *collection=()*)

Generate a unique name (str type) by appending a sequence number to the original name so that it is not contained in the collection. collection has a \_\_contains\_\_ method (tuple, list, dict, etc.)

#### midict.**get\_value\_len**(*value*)

Get length of value. If value (eg, iterator) has no len(), convert it to list first.

<span id="page-30-0"></span>return both length and converted value.

midict.**MI\_parse\_args**(*self*, *args*, *ingore\_index2=False*, *allow\_new=False*) Parse the arguments for indexing in MIDict.

Full syntax: d[index1:key, index2].

index2 can be flexible indexing (int, list, slice etc.) as in IndexDict.

Short syntax:

•d[key] <==> d[key,] <==> d[first\_index:key, all\_indice\_except\_first]

•d[:key] <==> d[:key,] <==> d[None:key] <==> d[last\_index:key, all\_indice\_except\_last]

 $\text{d}$ [key, index2]  $\leq$  =  $\geq$  d[first\_index:key, index2] # this is valid # only when index2 is a list or slice object

•d[index1:key, index2\_1, index2\_2, ...] <==>d[index1:key, (index2\_1, index2\_2, ...)]

#### midict.**mget\_list**(*item*, *index*)

get mulitple items via index of int, slice or list

midict.**mset\_list**(*item*, *index*, *value*)

set mulitple items via index of int, slice or list

midict.**MI\_get\_item**(*self*, *key*, *index=0*) return list of item

```
midict.od_replace_key(od, key, new_key, *args, **kw)
```
Replace key(s) in OrderedDict  $\circ$ d by new key(s) in-place (i.e., preserving the order(s) of the key(s))

Optional new value(s) for new key(s) can be provided as a positional argument (otherwise the old value(s) will be used):

od\_replace\_key(od, key, new\_key, new\_value)

To replace multiple keys, pass argument key as a list instance, or explicitly pass a keyword argument multi=True:

od\_replace\_key(od, keys, new\_keys, [new\_values,] multi=True)

midict.**od\_reorder\_keys**(*od*, *keys\_in\_new\_order*) Reorder the keys in an OrderedDict od in-place.

**CHAPTER 7**

**Indices and tables**

- <span id="page-32-0"></span>• genindex
- modindex
- search

Python Module Index

<span id="page-34-0"></span>m

midict, [26](#page-29-1)

# Symbols

\_MI\_init() (in module midict), [26](#page-29-2) \_MI\_setitem() (in module midict), [26](#page-29-2) \_\_contains\_\_() (midict.IndexDict method), [21](#page-24-1) \_\_contains\_\_() (midict.MIMapping method), [23](#page-26-0) \_\_delattr\_\_() (midict.AttrDict method), [20](#page-23-2) \_\_delitem\_\_() (midict.IndexDict method), [21](#page-24-1) \_\_delitem\_\_() (midict.MIDict method), [24](#page-27-0) delitem () (midict.MIMapping method), [22](#page-25-0) \_\_eq\_\_() (midict.MIMapping method), [22](#page-25-0) \_\_ge\_\_() (midict.MIMapping method), [22](#page-25-0) \_\_getattr\_\_() (midict.AttrDict method), [20](#page-23-2) \_\_getitem\_\_() (midict.IndexDict method), [21](#page-24-1) \_\_getitem\_\_() (midict.MIMapping method), [22](#page-25-0) \_\_gt\_\_() (midict.MIMapping method), [22](#page-25-0) hash () (midict.FrozenMIDict method), [25](#page-28-2) init () (midict.AttrDict method), [20](#page-23-2) \_\_init\_\_() (midict.IndexDict method), [21](#page-24-1) \_\_init\_\_() (midict.MIMapping method), [21](#page-24-1) \_\_iter\_\_() (midict.MIMapping method), [23](#page-26-0) \_\_le\_\_() (midict.MIMapping method), [22](#page-25-0) \_\_lt\_\_() (midict.MIMapping method), [22](#page-25-0) \_\_reduce\_\_() (midict.MIMapping method), [22](#page-25-0) \_\_repr\_\_() (midict.MIMapping method), [22](#page-25-0) \_\_reversed\_\_() (midict.MIMapping method), [23](#page-26-0) \_\_setattr\_\_() (midict.AttrDict method), [20](#page-23-2) setitem () (midict.IndexDict method), [21](#page-24-1) \_\_setitem\_\_() (midict.MIDict method), [24](#page-27-0) \_\_setitem\_\_() (midict.MIMapping method), [22](#page-25-0) \_\_str\_\_() (midict.ValueExistsError method), [25](#page-28-2)

# A

add\_index() (midict.MIDict method), [25](#page-28-2) AttrDict (class in midict), [19](#page-22-2) AttrOrdDict (class in midict), [20](#page-23-2)

# C

clear() (midict.MIDict method), [24](#page-27-0) clear() (midict.MIMapping method), [22](#page-25-0) convert\_dict() (in module midict), [26](#page-29-2)

convert index to keys() (in module midict),  $26$ convert key to index() (in module midict),  $26$ copy() (midict.MIMapping method), [22](#page-25-0) cvt\_iter() (in module midict), [26](#page-29-2)

# F

force list() (in module midict), [26](#page-29-2) fromkeys() (midict.MIMapping class method), [22](#page-25-0) FrozenMIDict (class in midict), [25](#page-28-2)

# G

get() (midict.MIMapping method), [23](#page-26-0) get unique name() (in module midict), [26](#page-29-2) get value len() (in module midict), [26](#page-29-2)

# I

IdxOrdDict (class in midict), [21](#page-24-1) IndexDict (class in midict), [20](#page-23-2) IndexDict\_check\_key\_type() (in module midict), [26](#page-29-2) items() (midict.MIMapping method), [23](#page-26-0) iteritems() (midict.MIMapping method), [23](#page-26-0) iterkeys() (midict.MIMapping method), [23](#page-26-0) itervalues() (midict.MIMapping method), [23](#page-26-0)

# K

keys() (midict.MIMapping method), [23](#page-26-0)

# M

mget  $list()$  (in module midict), [27](#page-30-0) MI\_check\_index\_name() (in module midict), [26](#page-29-2) MI\_get\_item() (in module midict), [27](#page-30-0) MI\_parse\_args() (in module midict), [27](#page-30-0) MIDict (class in midict), [23](#page-26-0) midict (module), [26](#page-29-2) MIDictView (class in midict), [26](#page-29-2) MIItemsView (class in midict), [26](#page-29-2) MIKeysView (class in midict), [26](#page-29-2) MIMapping (class in midict), [21](#page-24-1) MIMappingError, [25](#page-28-2) MIValuesView (class in midict), [26](#page-29-2)

mset\_list() (in module midict), [27](#page-30-0)

# $\Omega$

od\_reorder\_keys() (in module midict), [27](#page-30-0) od\_replace\_key() (in module midict), [27](#page-30-0)

# R

remove\_index() (midict.MIDict method), [25](#page-28-2) rename\_index() (midict.MIDict method), [25](#page-28-2) reorder\_indices() (midict.MIDict method), [25](#page-28-2)

# T

todict() (midict.MIMapping method), [23](#page-26-0)

# $\cup$

update() (midict.MIDict method), [24](#page-27-0) update() (midict.MIMapping method), [23](#page-26-0)

# V

ValueExistsError, [25](#page-28-2) values() (midict.MIMapping method), [23](#page-26-0) viewdict() (midict.MIMapping method), [23](#page-26-0)